Integration flexibility - location of tab

Example of a website where the tab could not be put on the far left side

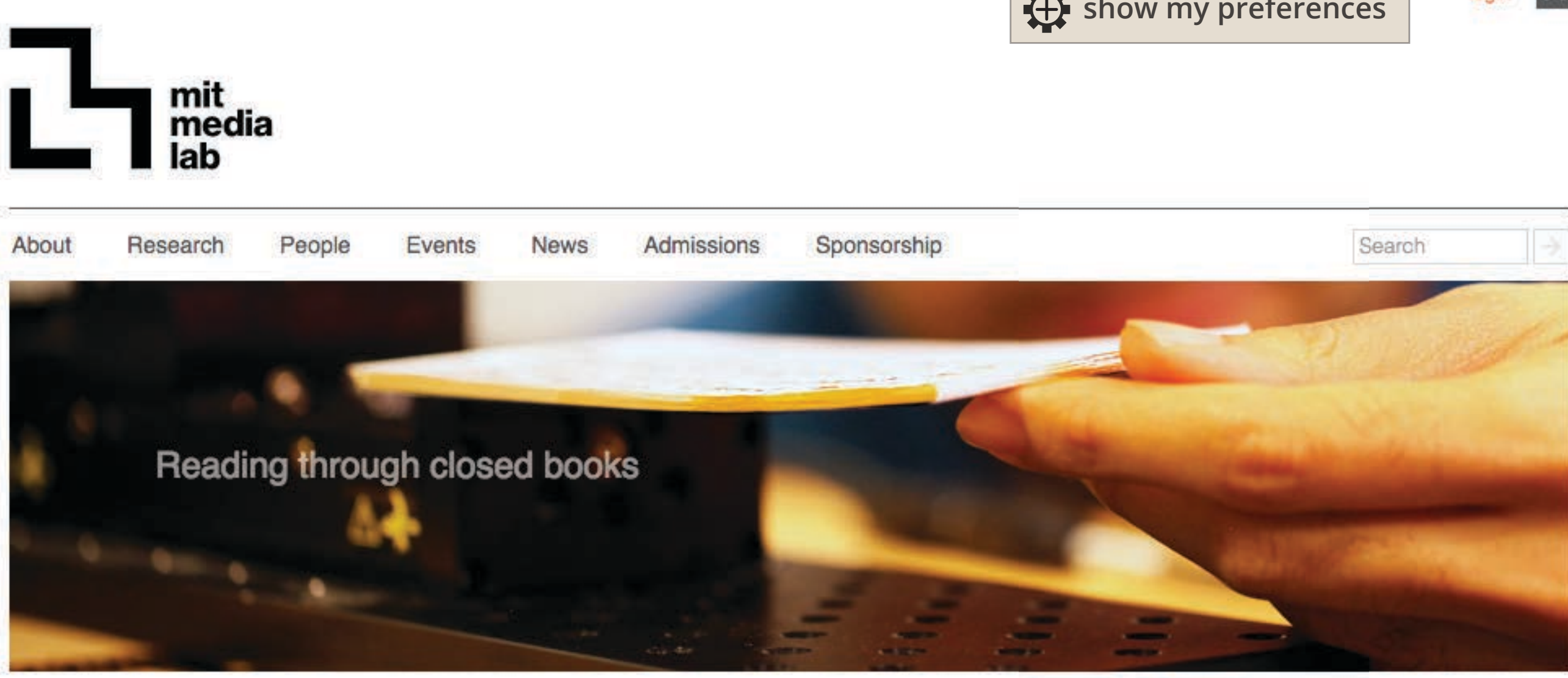

### Information for:

Sponsors **Prospective Students Faculty and Staff** Students Alumni

## Feature

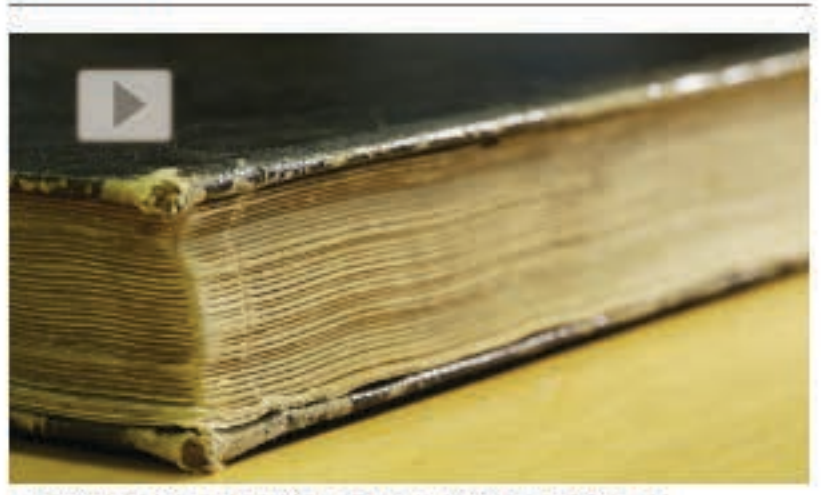

LabCAST 84: Reading Through Closed Books

Spatial resolution, spectral contrast, and occlusion are three major bottlenecks in current imaging technologies for non-invasive inspection of complex samples such as closed books. We empower the time-of-flight capabilities of conventional THz time domain spectroscopy and combine it with its spectral capabilities to computationally overcome these bottlenecks. Our study reports successful unsupervised content extraction through a densely layered structure similar to that of a closed book.

more videos »

## **Highlights**

- cars, and the future of the world
- Electome Q&A: How Twitter explains the 2016 election
- Ed Boyden one of four MIT professors named inaugural Faculty Scholars
- · Media Lab conference addresses gender bias, diversity, and inclusion in STEM
- How to think: Ed Boyden on thinking, taking notes and rebooting your failures
- Under the skin of MIT's magical mask maker Neri Oxman
- How tech giants are devising real ethics for artificial intelligence
- · Music Industry and Technology Leaders Join Leading to Resolve Longstanding Media Rights Issues
- Can technology help teach literacy in poor communities?
- National Inventors Hall of Fame-2016 Inductees

# the show my preferences

login »  $0 - x$ 

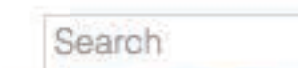

· Joi Ito and Barack Obama on neural nets, self-driving

Academic Institutions to Launch Open Music Initiative

## Upcoming

Nov<sub>3</sub>

Neri Oxman @ Zero Waste Conference

Nov 4 - Nov 6 reThinkFood

**Nov 10** Hiroshi Ishii @ Carnegie<br>Mellon School of Design

Nov 19 - Nov 20 Media Lab speakers @ **TEDxBeaconSt** 

more events »

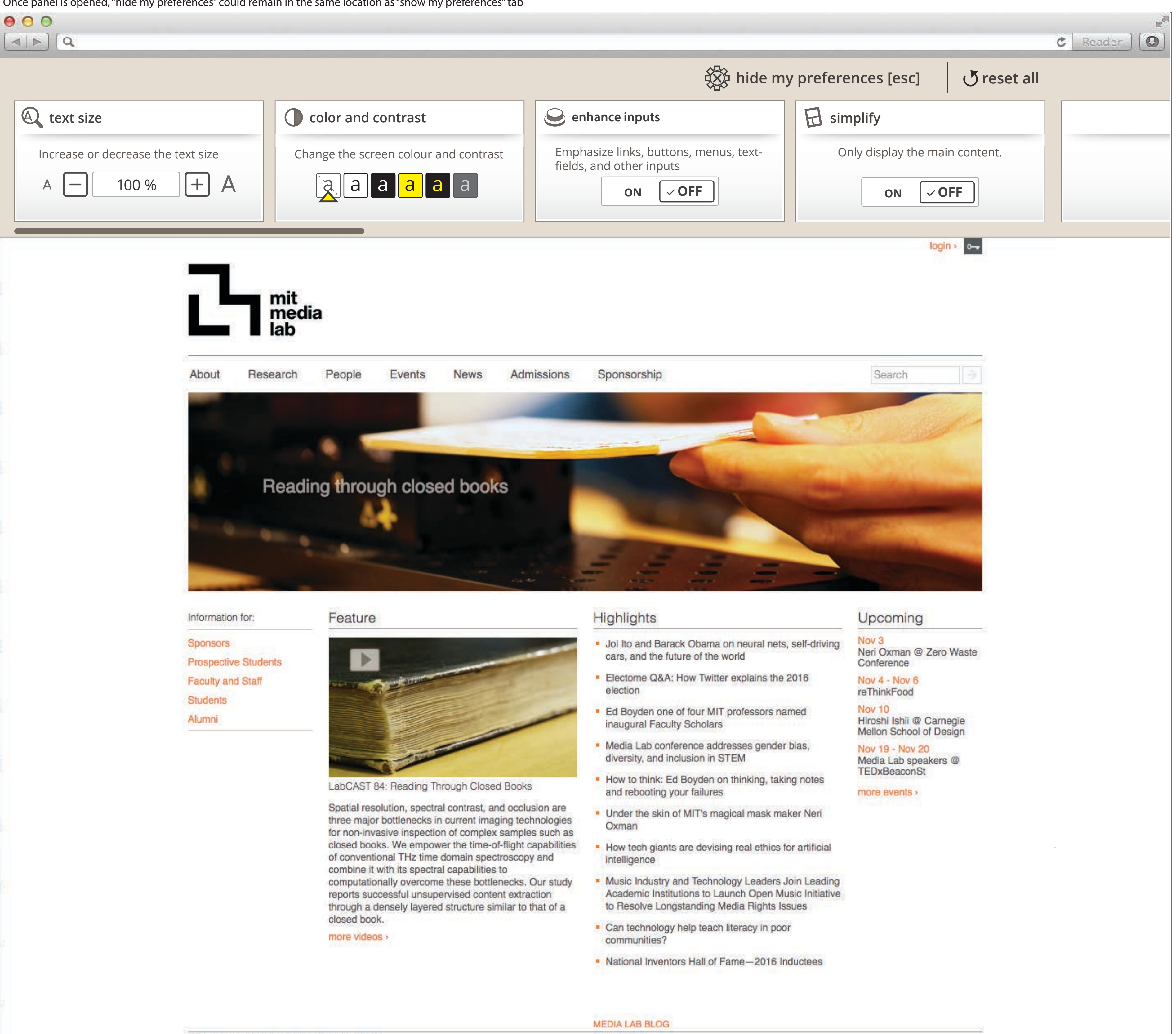

Once panel is opened, "hide my preferences" could remain in the same location as "show my preferences" tab

Once panel is opened, "hide my preferences" could remain in the same location as "show my preferences" tab (separate button styling)

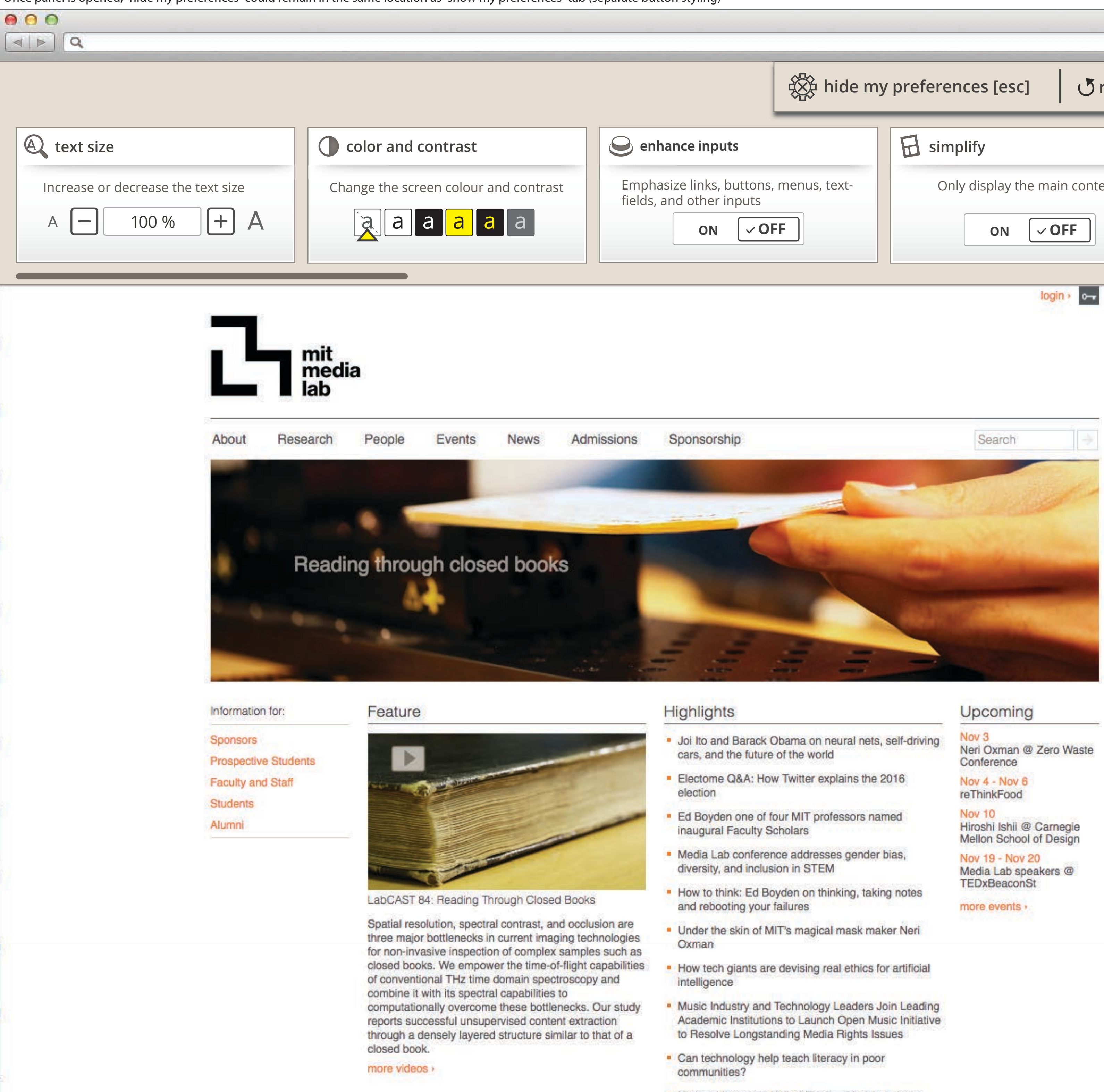

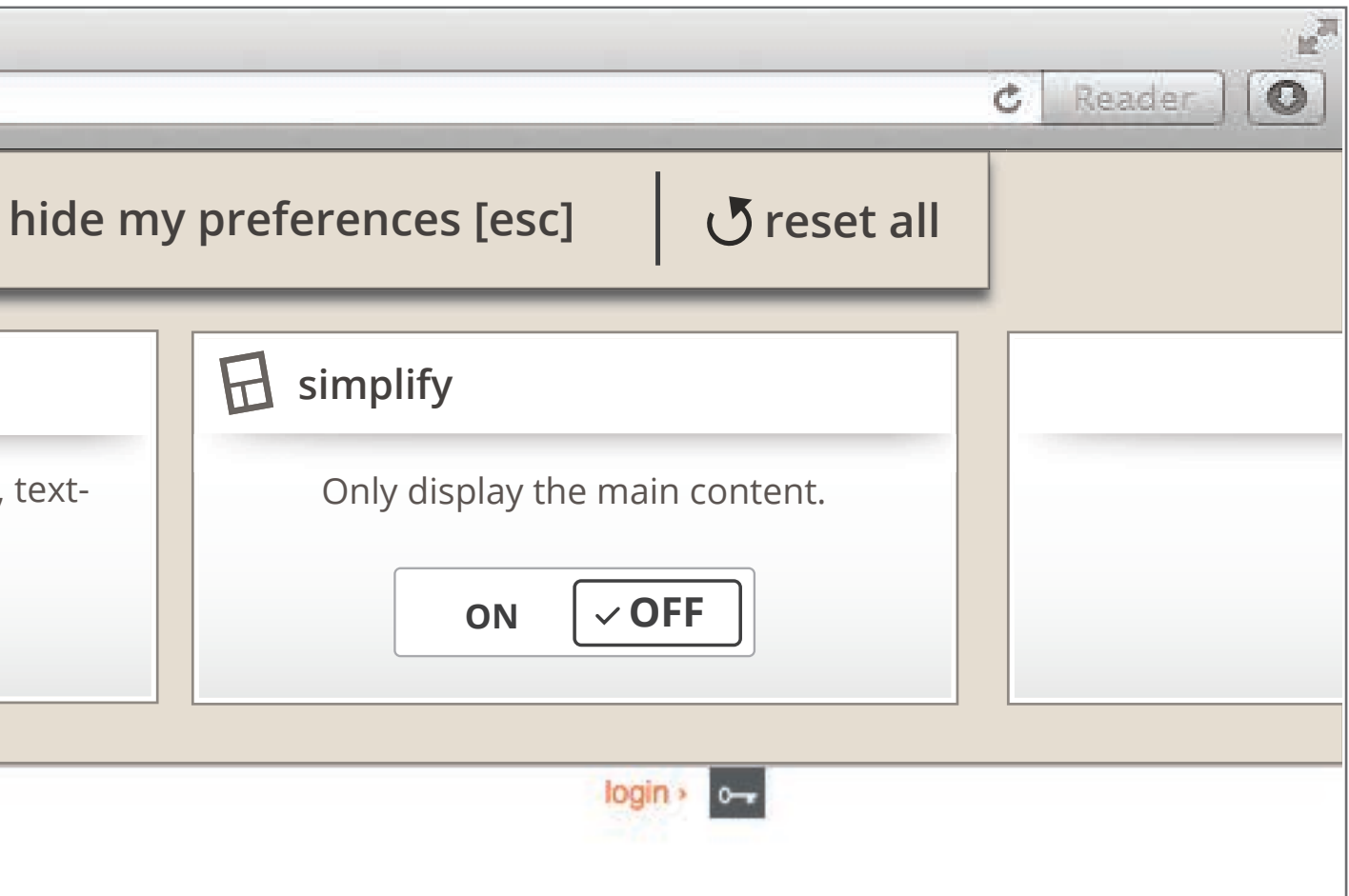

• National Inventors Hall of Fame-2016 Inductees

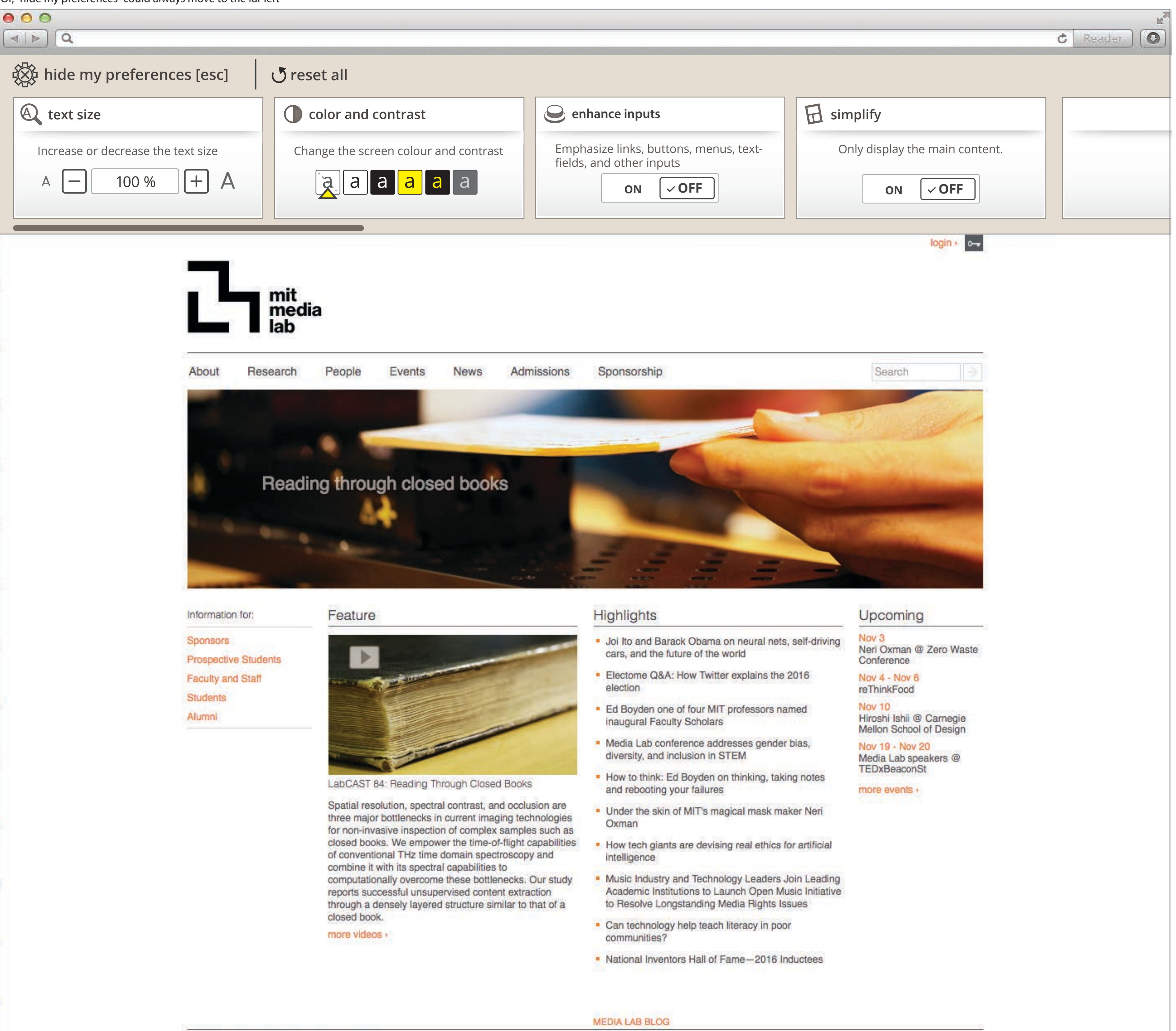

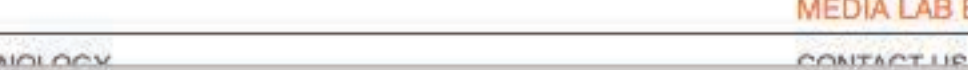

Or, "hide my preferences" could always move to the far left